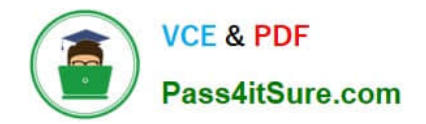

# **1Z0-1033-22Q&As**

Oracle CPQ 2022 Implementation Professional

# **Pass Oracle 1Z0-1033-22 Exam with 100% Guarantee**

Free Download Real Questions & Answers **PDF** and **VCE** file from:

**https://www.pass4itsure.com/1z0-1033-22.html**

100% Passing Guarantee 100% Money Back Assurance

Following Questions and Answers are all new published by Oracle Official Exam Center

**C** Instant Download After Purchase **83 100% Money Back Guarantee** 

- 365 Days Free Update
- 800,000+ Satisfied Customers  $\epsilon$  of

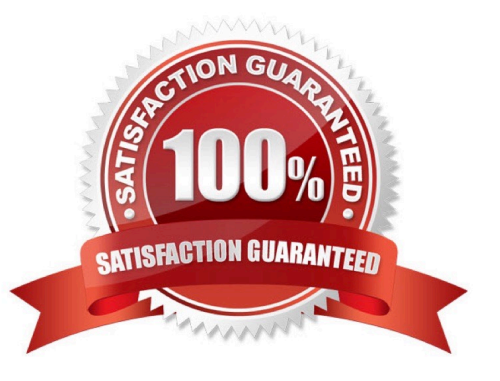

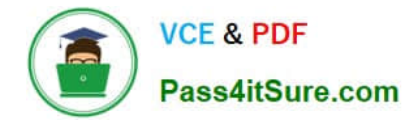

## **QUESTION 1**

What is the order of execution when a new transaction is created?

- A. main doc integration, advanced main doc default BML, attribute defaults
- B. process integration, attribute defaults, advanced main doc default BML
- C. process integration, advanced main doc default BML, attribute defaults
- D. process integration, attribute defaults, advanced main doc default BML, main doc integration
- E. attribute defaults, advanced main doc default BML, process integration
- F. advanced main doc default BML, attribute defaults, main doc integration

Correct Answer: E

## **QUESTION 2**

How can action buttons be hidden in Commerce?

- A. by using Commerce hiding rules
- B. by using Configuration hiding rules
- C. by using profiles and steps in Commerce
- D. by putting the action button bar on a hidden tab in Commerce

Correct Answer: A

#### **QUESTION 3**

Using standard functionality, how do you prevent a user from manually adding or removing rows in an array set?

- A. by using CSS to hide icons
- B. by hiding the control attribute
- C. by hiding the control attribute and marking it as a forced set
- D. by selecting the "Disable user override" property on the configurable array set editor page

Correct Answer: B

#### **QUESTION 4**

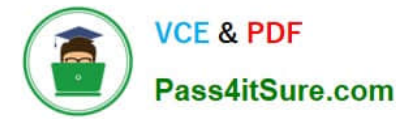

You want to control the information that can be viewed on the transaction page. What must you create to accomplish this?

- A. Constraint Rules
- B. Transition Rules
- C. Participant Profiles
- D. Internal User Definitions
- E. Library Functions

Correct Answer: C

#### **QUESTION 5**

A use case requires displaying 250 rows of data to a user and allowing the user to interact with the data in a mobile interface. What is the Oracle-recommended method for displaying an interactive 250-row data set in a Configurator?

- A. Split the data into two array sets and use logic to show the relevant set of data.
- B. Use an HTML attribute to display the data and use JavaScript to create interactivity.
- C. Use an array set to show this data.
- D. You do not have a good option because 250 rows are too much to display on the screen of a Configurator.

Correct Answer: A

[Latest 1Z0-1033-22 Dumps](https://www.pass4itsure.com/1z0-1033-22.html) [1Z0-1033-22 Study Guide](https://www.pass4itsure.com/1z0-1033-22.html) [1Z0-1033-22 Exam](https://www.pass4itsure.com/1z0-1033-22.html)

**[Questions](https://www.pass4itsure.com/1z0-1033-22.html)**